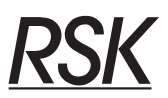

## **Rekstrarskýrsla**<br>Fylgiskjal með skattframtali einstaklinga 2009

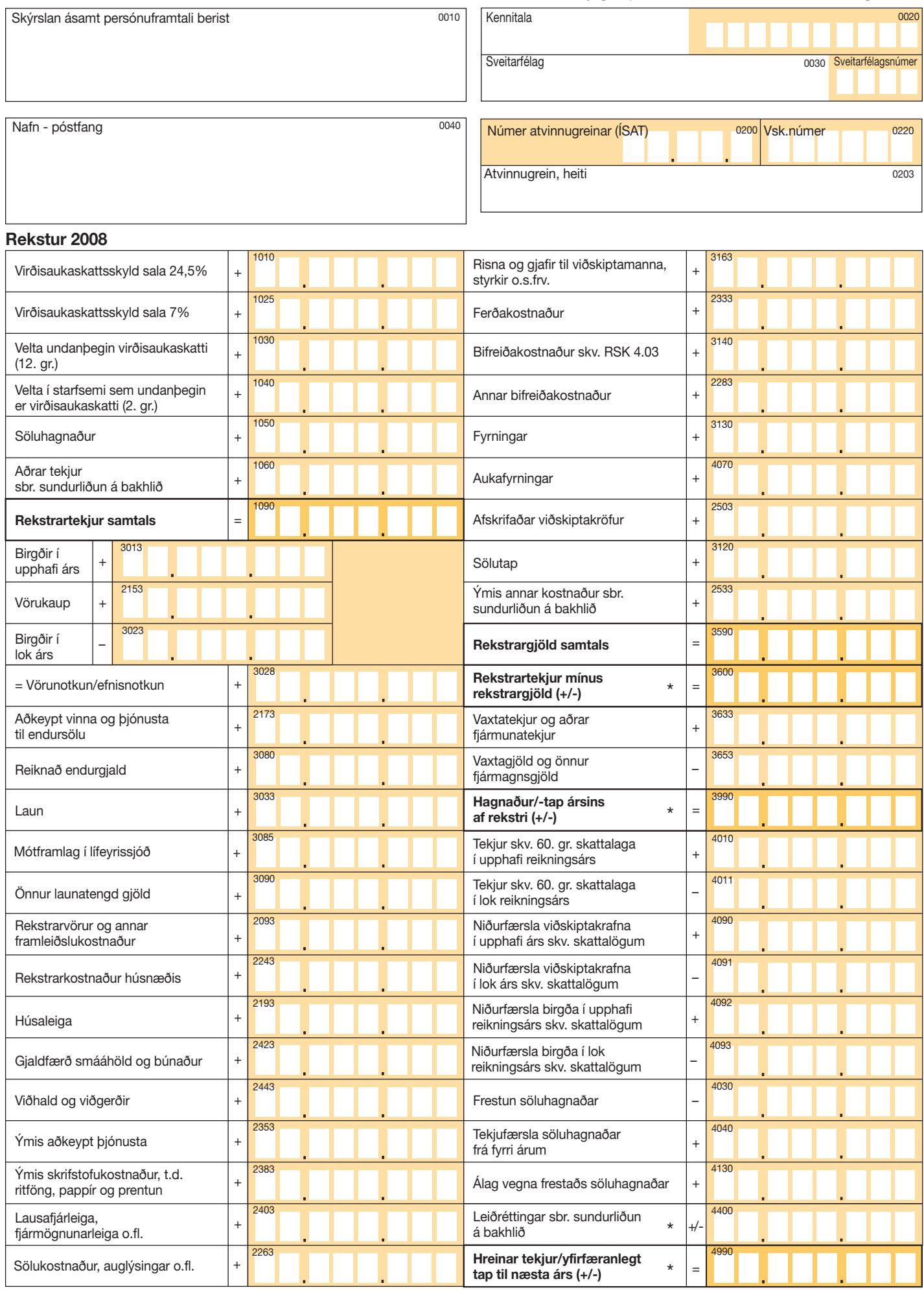

## $\sim$  $04.40.000$

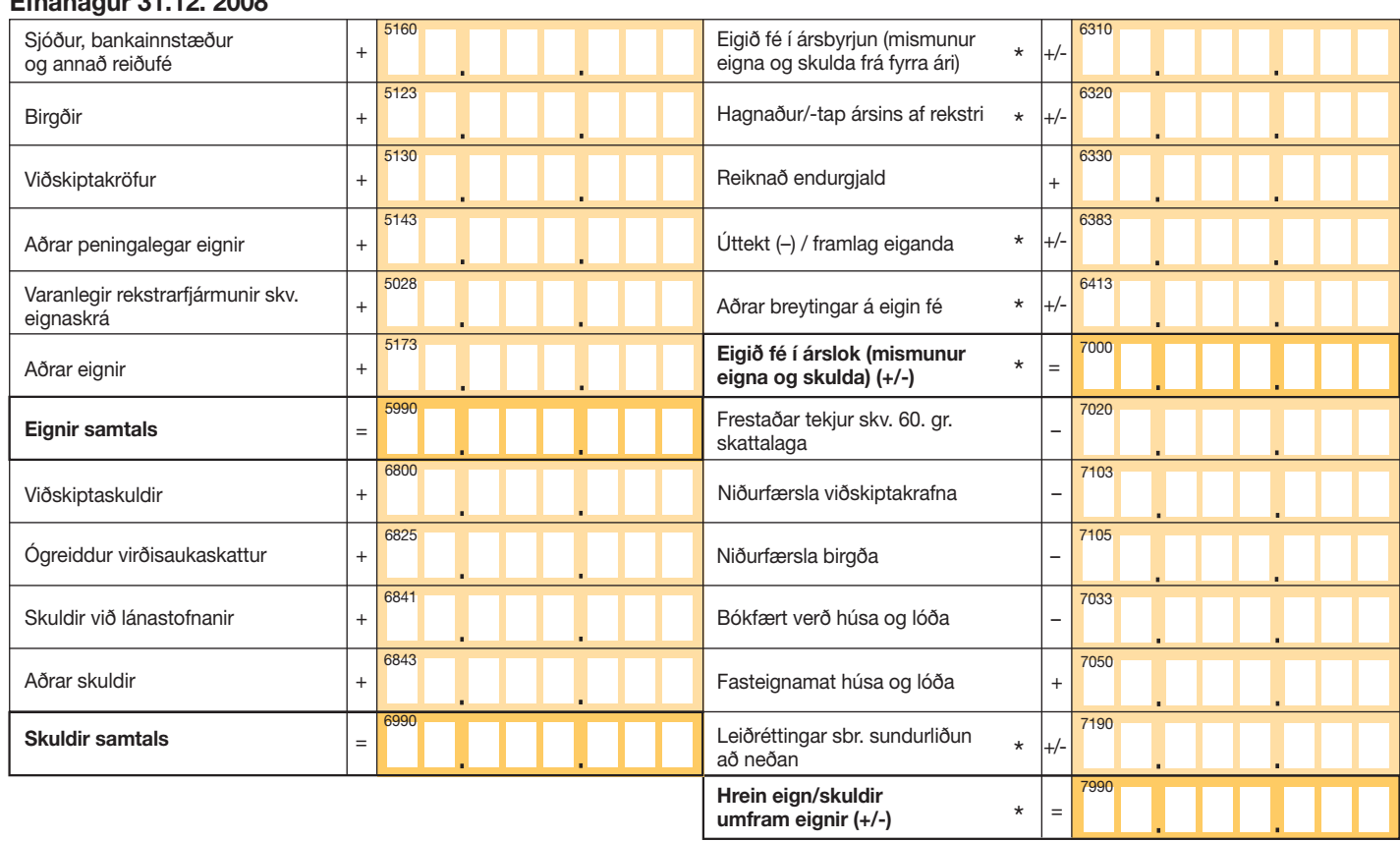

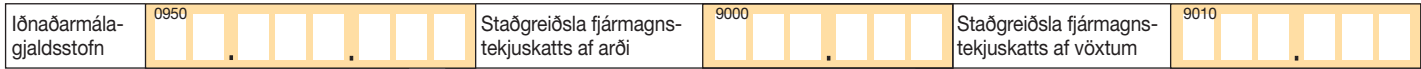

## Sundurliðun á reitum 1060, 2533, 4400 og 7190

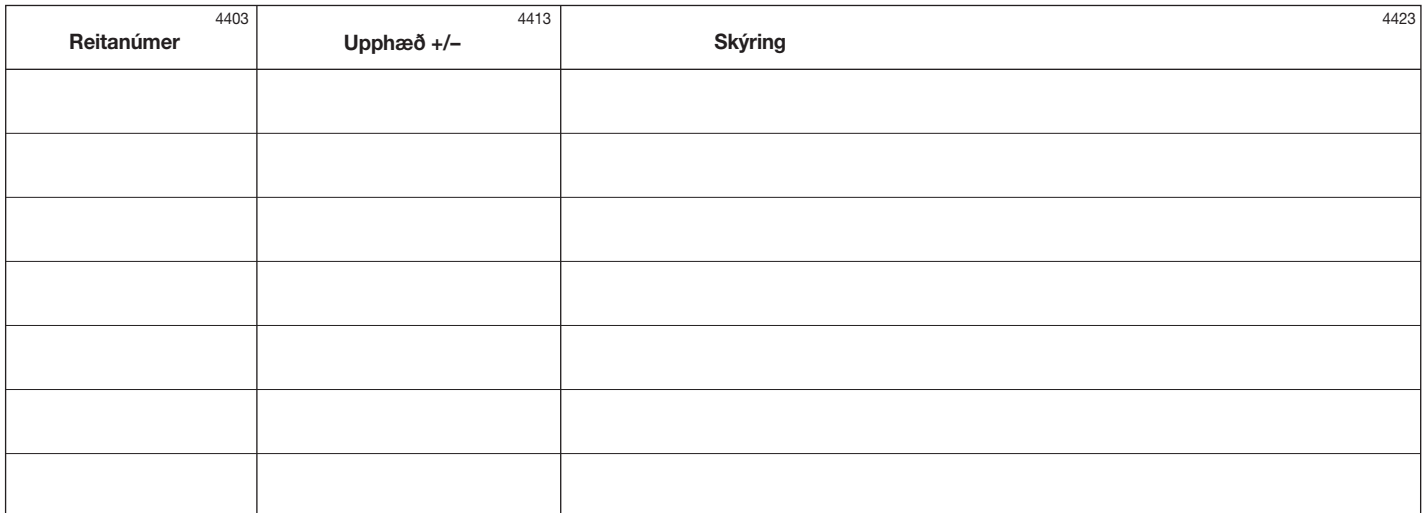

## Athugasemdir

Það staðfestist að viðlögðum drengskap að skýrsla þessi er gefin eftir bestu vitund í samræmi við fyrirliggjandi bókhaldsgögn.

Dagsetning og undirskrift

\* Varðandi formerki: Fjárhæðir fá gildi í samræmi við formerki (+ eða =) sem prentað er framan við reit. Reitir sem geta tekið mismunandi formerki eru merktir með stjörnu. Þegar fjárhæð í reit sem merktur er með stjörnu á að vera neikvæð þarf framteljandi að gefa fjárhæðinni mínus formerki (t.d. = 12.345). Allar fjárhæðir skal færa í heilum krónum.

 $0990$ 

4433